## **HC Serial Bluetooth Products**

## **User Instructional Manual**

### **1** Introduction

HC serial Bluetooth products consist of Bluetooth serial interface module and Bluetooth adapter, such as:

(1) Bluetooth serial interface module:

Industrial level: HC-03, HC-04(HC-04-M, HC-04-S)

Civil level: HC- 05, HC-06(HC-06-M, HC-06-S)

HC-05-D, HC-06-D (with baseboard, for test and evaluation)

(2) Bluetooth adapter:

HC-M4

HC-M6

This document m ainly introduces Bluetooth serial module. Bluetooth serial m odule is used for converting serial port to Bluetoot h. These m odules have tw o m odes: master and slaver device. The device nam ed after even num ber is defined to be m aster or slaver when out of factory and can't be changed to the other m ode. But for the device nam ed after odd num ber, users can set the work m ode (master or slaver) of the device by AT commands.

HC-04 specifically includes:

Master device: HC-04-M, M=master

Slave device: HC-04-S, S=slaver

The default situation of HC-04 is slave mode. If you need m aster mode, please state it clearly or place an order for HC-04-M directly. The naming rule of HC-06 is same.

When HC-03 and HC-05 are out of factory, one part of parameters are set for activating the device. The work mode is not set, since user can set the mode of HC-03, HC-05 as they want.

The main function of Bluetooth serial module is replacing the serial port line, such as:

1. There are two MCUs want to communicate with each other. One connects to Bluetooth m aster device while the other one connects to slave device. Their connection can be built once the pair is made. This Bluetooth connection is equi valently liked to a serial p ort line connection including RXD, TXD

signals. And they can use the Bluetooth serial module to communicate with each other.

2. W hen MCU has Bluetooth salve m odule, it can communicate with Bluetooth adapter of computers and sm art phones. Then there is a virtua 1 communicable serial port line between MC U and computer or smart phone.

3. The Bluetooth devices in the m arket mostly are sl ave devices, such as Bluetooth printer Bluetooth GPS. So, we can use master module to make pair and communicate with them.

Bluetooth S erial m odule's operation doesn' t need drive, and can communicate with the other Bluetooth device who has the serial. But communi cation between two Bluet ooth modules requires at least two conditions:

(1) The communication must be between master and slave.

(2) The password must be correct.

However, the two conditions are not suf ficient conditions. There are also som e other conditions basing on different device model. Detailed information is provided in the following chapters.

In the following chapters, we will repeatedly refer to Linvor's (Formerly known as Guangzhou HC Information Technology Co., Ltd.) material and photos.

### 2 Selection of the Module

The Bluetooth serial module named even number is compatible with each other; The salve module is also compatible with each other. In other word, the function of HC-04 and HC-06, HC-03 and HC-05 are mutually compatible with each other. HC-04 and HC-06 are former version that u ser can't reset the work mode (master or slave). And only a few A T commands and functions can be used, like reset the name of Bl uetooth (only the slav er), reset the password, r eset the baud rate and check the version number. The command s et of HC-03 and HC-05 are m ore flexible than HC-04 and HC-06's. Generally, the Bluetooth of HC-03/HC-05 is recommended for the user.

Here are the main factory parameters of HC-05 and HC-06. Pay attention to the differences:

| НС-05 НС-06                           |                                         |
|---------------------------------------|-----------------------------------------|
| Master and slave mode can be switched | Master and slave mode can't be switched |
| Bluetooth name: HC-05                 | Bluetooth name: linvor                  |
| Password:1234 Password:1234           |                                         |

| Master role: have no function to remem ber the last    |                                                    |
|--------------------------------------------------------|----------------------------------------------------|
| paired salve device. It can be made paired to any      |                                                    |
| slave d evice. In o ther word s, just s et             | Master role : have pair ed m emory to rem ember    |
| AT+CMODE=1 when out of factory . If you want           | last slave d evice and o nly m ake pair with tha t |
| HC-05 to rem ember the last paired slave device        | device unless KEY (PIN26) is triggered by high     |
| address like HC-06, you can set A T+CMODE=0            | level. The default connected PIN26 is low level.   |
| after paired with the oth er device. P lease refer the |                                                    |
| command set of HC-05 for the details.                  |                                                    |
| Pairing: The master device can not only m ake pair     |                                                    |
| with the specif ied Bluetooth address, like            |                                                    |
| cell-phone, com puter adapter , slave device, but      | Pairing: Master device search and make pair with   |
| also can search and m ake pair with the slave          | the slave device automatically.                    |
| device automatically.                                  | Typical m ethod: On som e specific conditions,     |
| Typical m ethod: On som e specific condition s,        | master and slave dev ice can m ake pair with eac h |
| master device and slave device can m ake pair with     | other automatically.                               |
| each oth er autom atically. (Th is is the default      |                                                    |
| method.)                                               |                                                    |
| Multi-device communication: There is only point        | Multi-device communication: There is on ly point   |
| to point comm unication for m odules, but the          | to point communication for m odules, but the       |
| adapter can communicate with multi-modules.            | adapter can communicate with multi-modules.        |
| AT Mode 1: After power on, it can enter the A T        |                                                    |
| mode by triggering PIN34 with high level. Then         |                                                    |
| the baud rate f or setting AT command is equal to      |                                                    |
| the baud r ate in com munication, for example:         | AT Mode: Bef ore paired, it is at the A T m ode.   |
| 9600.                                                  | After paired it's at transparent communication.    |
| AT mode 2: Firs t set the PIN34 as high level, or      | And parter it's at transparent communication.      |
| while on powering the module set the PIN34 to be       |                                                    |
| high level, the Baud rate used here is 38400 bps.      |                                                    |
| Notice: All A T comma nds can be operated only         |                                                    |

| <ul> <li>when the PIN34 is at high level. Only part of the AT commands can be u sed if PIN3 4 doesn't keep the high level after entering to the A T m ode. Through this kind of designing, set permissions for the m odule is left to the user 's external control circuit, that makes the application of HC-05 is very flexible.</li> <li>During the process of communication, the m odule can enter to AT mode by setting PIN34 to be high level. By releasing PIN34, the m odule can go back to communication mode in which user can inquire some infor mation dynam ically. F or exam ple, to inquire the pairing is finished or not.</li> <li>Default comm unication baud rate: 9600, 4800-1.3M are settable.</li> <li>KEY: PIN34, for entering to the AT mode.</li> <li>KEY: PIN34, for entering to the AT mode.</li> <li>KEY: PIN34, for entering to the AT mode.</li> <li>KEY: PIN34, indicator of Bluctooth m ode. Slow flicker (1Hz) represents entering to the A T mode.</li> <li>AT model or during th e communication pairing.</li> <li>Durbel flicker per second represents pairing is of slave device, the flic ker frequency during the pairing is at low level, after the pairing is at ligh level.</li> <li>The using m ethod of m aster and slaver 's indicator is the same.</li> <li>Notice: The PIN of LED1 and LED2 are connected with LED+.</li> <li>Consumption: During the pairing, the current is</li> </ul>                                                                                                    |                                                      |                                                      |
|----------------------------------------------------------------------------------------------------|------------------------------------------------------|------------------------------------------------------|
| the high level after entering to the AT m ode.Through this kind of designing, set permissions for<br>the m odule is left to the user 's external control<br>circuit, that makes the application of HC-05 is very<br>flexible.During the process of communication, the m odule<br>can enter to AT mode by setting PIN34 to be high<br>level. By releasing PIN34, the m odule can go back<br>to communication mode in which user can inquire<br>some infor mation dynam ically. F or exam ple, to<br>inquire the pairing is finished or not.During the communication baud rate: 9600,<br>1200-1.3M are settable.Default comm unication baud rate: 9600,<br>4800-1.3M are settable.Default comm unication baud rate: 9600,<br>1200-1.3M are settable.KEY: PIN34, for entering to the AT mode.KEY: PIN26, for master abandons memory.LED1: PIN31, indicator of Bluetooth m ode. Slow<br>flicker (1Hz) represents entering to the AT mode2,<br>while f ast flicker(2Hz) represents entering to the AT mode2,<br>the pairing is at high level.LED: The flicker frequency of slave device is<br>102ms. If master device already has the m emory<br>of slave device, the flick er frequency during the<br>pairing is 110ms/s. If not, or m aster has em ptied<br>the memory, then the flicker frequency is 750m /s.<br>After pair ing, no m atter it's a m aster or slave c<br>device, the LED PIN is at high level.Notice: The PIN of LED1 and LED2 are connected<br>with LED+.Notice: The LED PIN connects to LED+ PIN.                                                                                                    | when the PIN34 is at high level. Only part of the    |                                                      |
| Through this kind of designing, set permissions for<br>the m odule is left to the user 's external control<br>circuit, that makes the application of HC-05 is very<br>flexible.Image: Control of HC-05 is very<br>flexible.During the process of communication, the m odule<br>can enter to A T mode by setting PIN34 to be high<br>level. By releasing PIN34, the m odule can go back<br>to communication mode in which user can inquire<br>some infor mation dynam ically. F or exam ple, to<br>inquire the pairing is finished or not.During the communication mode, the module<br>can't enter to the AT mode.Default communication baud rate: 9600,<br>4800-1.3M are settable.Default communication baud rate: 9600,<br>1200-1.3M are settable.KEY: PIN34, for entering to the AT mode.KEY: PIN26, for master abandons memory.LED1: PIN31, indicator of Bluetooth mode. Slow<br>flicker (1Hz) represents entering to the AT mode2,<br>while fast flicker(2Hz) represents entering to the AT mode2,<br>while fast flicker (2Hz) represents pairing is<br>finished, the module is communicable.LED: The flicker frequency of slave device is<br>102ms. If master device already has the memory<br>of slave device, the flic ker frequency during the<br>pairing is at low level, after<br>the pairing is at high level.The using method of master and slaver 's indicator<br>is the same.After pair ing, no matter it' s a master or slave e<br>device, the LED PIN is at high level.Notice: The PIN of LED1 and LED2 are connected<br>with LED+.Notice: The LED PIN connects to LED+ PIN.                                                                                                    | AT commands can b e used if PIN3 4 doesn't keep      |                                                      |
| the m odule is left to the user 's external control<br>circuit, that makes the application of HC-05 is very<br>flexible.<br>During the process of communication, the m odule<br>can enter to AT mode by setting PIN34 to be high<br>level. By releasing PIN34, the m odule can go back<br>to communication mode in which user can inquire<br>some infor mation dynam ically. F or exam ple, to<br>inquire the pairing is finished or not.<br>Default comm unication baud rate: 9600,<br>4800-1.3M are settable.<br>KEY: PIN34, for entering to the AT mode.<br>KEY: PIN34, for entering to the AT mode.<br>KEY: PIN34, for entering to the AT mode.<br>KEY: PIN34, for entering to the AT mode.<br>KEY: PIN34, for entering to the AT mode.<br>KEY: PIN34, for entering to the AT mode.<br>KEY: PIN34, for entering to the AT mode.<br>LED1: PIN31, indicator of Bluetooth m ode. Slow<br>flicker (1Hz) represents entering to the<br>AT model or during th e communication pairing.<br>Double flicker per second represents pairing is<br>finished, the module is communicable.<br>LED2: PIN32, before pairing is at low level, after<br>the pairing is at high level.<br>The using method of m aster and slaver 's indicator<br>is the same.<br>Notice: The PIN of LED1 and LED2 are connected<br>with LED+.                                                                                                    | the high level after entering to the A T m ode.      |                                                      |
| circuit, that makes the application of HC-05 is very<br>flexible.Image: Second Second Se | Through this kind of designing, set permissions for  |                                                      |
| flexible.Image: Constraint of the second represents entering to the AT mode.During the process of communication, the module<br>can enter to AT mode by setting PIN34 to be high<br>level. By releasing PIN34, the module can go back<br>to communication mode in which user can inquire<br>some infor mation dynam ically. F or exam ple, to<br>inquire the pairing is finished or not.During the communication mode, the module<br>can't enter to the AT mode.Default comm unication baud rate: 9600,<br>4800-1.3M are settable.Default comm unication baud rate: 9600,<br>1200-1.3M are settable.Default comm unication baud rate: 9600,<br>1200-1.3M are settable.KEY: PIN34, for entering to the AT mode.KEY: PIN26, for master abandons memory.LED1: PIN31, indicator of Bluetooth m ode. Slow<br>flicker (1Hz) represents entering to the AT mode2,<br>while fast flicker(2Hz) repres ents entering to the<br>AT model or during the communication pairing.<br>Double flicker per second represents pairing is<br>finished, the module is communicable.<br>LED2: PIN32, before pairing is at low level, after<br>the pairing is at high level.LED represents entering to the AT mode2,<br>while fast flicker frequency of master and slaver's indicator<br>is the same.<br>Notice: The PIN of LED1 and LED2 are connected<br>with LED+.Notice: The LED PIN connects to LED+ PIN.                                                                                                    | the module is left to the user 's external control   |                                                      |
| LedLedDuring the process of communication, the m odule<br>can enter to AT mode by setting PIN34 to be high<br>level. By releasing PIN34, the m odule can go back<br>to communication mode in which user can inquire<br>some infor mation dynam ically. F or exam ple, to<br>inquire the pairing is finished or not.During the communication baud rate: 9600,<br>1200-1.3M are settable.Default comm unication baud rate: 9600,<br>4800-1.3M are settable.Default comm unication baud rate: 9600,<br>1200-1.3M are settable.KEY: PIN34, for entering to the AT mode.KEY: PIN26, for master abandons memory.LED1: PIN31, indicator of Bluetooth m ode. Slow<br>flicker (1Hz) represents entering to the AT mode2,<br>while fast flicker(2Hz) repres ents entering to the<br>AT model or during th e communication pairing.LED: The flicker frequency of slave device is<br>102ms. If master device already has the m emory<br>of slave device, the flic ker frequency during the<br>pairing is 1 10ms/s. If not, or m aster has em ptied<br>the memory, then the flicker frequency is 750m /s.<br>After pair ing, no m atter it's a m aster or slave e<br>device, the LED PIN is at high level.Notice: The PIN of LED1 and LED2 are connected<br>with LED+.Notice: The LED PIN connects to LED+ PIN.                                                                                                    | circuit, that makes the application of HC-05 is very |                                                      |
| can enter to A T mode by setting PIN34 to be high<br>level. By releasing PIN34, the m odule can go back<br>to communication mode in which user can inquire<br>some infor mation dynam ically. F or exam ple, to<br>inquire the pairing is finished or not.During the communication mode, the m odule<br>can't enter to the AT mode.Default comm unication baud rate: 9600,<br>4800-1.3M are settable.Default comm unication baud rate: 9600,<br>1200-1.3M are settable.Default comm unication baud rate: 9600,<br>1200-1.3M are settable.KEY: PIN34, for entering to the AT mode.KEY: PIN26, for master abandons memory.LED1: PIN31, indicator of Bluetooth m ode. Slow<br>flicker (1Hz) represents entering to the AT mode2,<br>while f ast flicker(2Hz) repres ents entering to the<br>AT mode1 or during th e communication pairing.LED: The flicker frequency of slave device is<br>102ms. If master device already has the m emory<br>of slave device, the flic ker frequency during the<br>pairing is at high level.Detauing method of m aster and slaver 's indicator<br>is the same.After pair ing, no m atter it's a m aster or slave device;<br>device, the LED PIN is at high level.Notice: The PIN of LED1 and LED2 are connected<br>with LED+.Notice: The LED PIN connects to LED+ PIN.                                                                                                    | flexible.                                            |                                                      |
| can enter to A T mode by setting PIN34 to be high<br>level. By releasing PIN34, the m odule can go back<br>to communication mode in which user can inquire<br>some infor mation dynam ically. F or exam ple, to<br>inquire the pairing is finished or not.During the communication mode, the m odule<br>can't enter to the AT mode.Default comm unication baud rate: 9600,<br>4800-1.3M are settable.Default comm unication baud rate: 9600,<br>1200-1.3M are settable.Default comm unication baud rate: 9600,<br>1200-1.3M are settable.KEY: PIN34, for entering to the AT mode.KEY: PIN26, for master abandons memory.LED1: PIN31, indicator of Bluetooth m ode. Slow<br>flicker (1Hz) represents entering to the AT mode2,<br>while f ast flicker(2Hz) repres ents entering to the<br>AT mode1 or during th e communication pairing.LED: The flicker frequency of slave device is<br>102ms. If master device already has the m emory<br>of slave device, the flic ker frequency during the<br>pairing is at high level.Detauing method of m aster and slaver 's indicator<br>is the same.After pair ing, no m atter it's a m aster or slave device;<br>device, the LED PIN is at high level.Notice: The PIN of LED1 and LED2 are connected<br>with LED+.Notice: The LED PIN connects to LED+ PIN.                                                                                                    |                                                      |                                                      |
| level. By releasing PIN34, the m odule can go back<br>to communication mode in which user can inquire<br>some infor mation dynam ically. F or exam ple, to<br>inquire the pairing is finished or not.During the communication m ode, the m odule<br>can't enter to the AT mode.Default comm<br>unication baud rate: 9600,<br>4800-1.3M are settable.Default comm<br>unication baud rate: 9600,<br>1200-1.3M are settable.Default comm<br>unication baud rate: 9600,<br>1200-1.3M are settable.KEY: PIN34, for entering to the AT mode.KEY: PIN26, for master abandons memory.LED1: PIN31, indicator of Bluetooth m ode. Slow<br>flicker (1Hz) represents entering to the AT mode2,<br>while f ast flicker(2Hz) represents entering to the<br>AT mode1 or during th e communication pairing.LED: The flicker frequency of slave device is<br>102ms. If master device already has the m emory<br>of slave device, the flic ker frequency during the<br>pairing is at low level, after<br>the pairing is at high level.The using m ethod of m aster and slaver 's indicator<br>is the same.After pair ing, no m atter it' s a m aster or slave e<br>device; the LED PIN is at high level.Notice: The PIN of LED1 and LED2 are connected<br>with LED+.Here and LED2 are connected                                                                                                    | During the process of communication, the module      |                                                      |
| to communication mode in which user can inquire<br>some infor mation dynam ically. F or exam ple, to<br>inquire the pairing is finished or not.can't enter to the AT mode.Default comm unication baud rate: 9600,<br>4800-1.3M are settable.Default comm unication baud rate: 9600,<br>1200-1.3M are settable.Default comm unication baud rate: 9600,<br>1200-1.3M are settable.KEY: PIN34, for entering to the AT mode.KEY: PIN26, for master abandons memory.LED1: PIN31, indicator of Bluetooth m ode. Slow<br>flicker (1Hz) represents entering to the AT mode2,<br>while f ast flicker(2Hz) repres ents entering to the<br>AT mode1 or during th e communication pairing.LED: The flicker frequency of slave device is<br>102ms. If master device already has the m emory<br>of slave device, the flic ker frequency during the<br>pairing is 1 10ms/s. If not, or m aster has em ptied<br>the memory, then the flicker frequency is 750m /s.<br>After pair ing, no m atter it' s a m aster or slave e<br>device, the LED PIN is at high level.Notice: The PIN of LED1 and LED2 are connected<br>with LED+.Notice: The LED PIN connects to LED+ PIN.                                                                                                    | can enter to AT mode by setting PIN34 to be high     |                                                      |
| some infor mation dynam ically. F or exam ple, to<br>inquire the pairing is finished or not.<br>Default comm unication baud rate: 9600,<br>4800-1.3M are settable.<br>KEY: PIN34, for entering to the AT mode.<br>KEY: PIN34, for entering to the AT mode.<br>KEY: PIN31, indicator of Bluetooth m ode. Slow<br>flicker (1Hz) represents entering to the AT mode2,<br>while f ast flicker(2Hz) repres ents e ntering to the<br>AT mode1 or during th e communication pairing.<br>Double flicker per second represents pairing is<br>finished, the module is communicable.<br>LED2: PIN32, before pairing is at low level, after<br>the pairing is at high level.<br>The using m ethod of m aster and slaver 's indicator<br>is the same.<br>Notice: The PIN of LED1 and LED2 are connected<br>with LED+.                                                                                                    | level. By releasing PIN34, the module can go back    | During the communication m ode, the m odule          |
| inquire the pairing is finished or not.Default comm unication baud rate: 9600,<br>1200-1.3M are settable.Default comm unication baud rate: 9600,<br>4800-1.3M are settable.Default comm unication baud rate: 9600,<br>1200-1.3M are settable.KEY: PIN34, for entering to the AT mode.KEY: PIN26, for master abandons memory.LED1: PIN31, indicator of Bluetooth m ode. Slow<br>flicker (1Hz) represents entering to the AT mode2,<br>while f ast flicker(2Hz) repres ents e ntering to the<br>AT mode1 or during th e communication pairing.LED: The flicker frequenc y of slave device is<br>102ms. If master device already has the m emory<br>of slave device, the flic ker frequency during the<br>pairing is 1 10ms/s. If not, or m aster has em ptied<br>the memory, then the flicker frequency is 750m /s.<br>After pair ing, no m atter it's a m aster or slave e<br>device, the LED PIN is at high level.Notice: The PIN of LED1 and LED2 are connected<br>with LED+.Notice: The LED PIN connects to LED+ PIN.                                                                                                    | to communication mode in which user can inquire      | can't enter to the AT mode.                          |
| Default communication baud rate: 9600,<br>Default commDefault communication baud rate: 9600,<br>1200-1.3M are settable.4800-1.3M are settable.1200-1.3M are settable.KEY: PIN34, for entering to the AT mode.KEY: PIN26, for master abandons memory.LED1: PIN31, indicator of Bluetooth m ode. Slow<br>flicker (1Hz) represents entering to the AT mode2,<br>while f ast f licker(2Hz) repres ents e ntering to the<br>AT mode1 or during th e communication pairing.LED: The flicker frequency of slave device is<br>102ms. If master device already has the memory<br>of slave device, the flic ker frequency during the<br>pairing is 110ms/s. If not, or m aster has em ptied<br>the memory, then the flicker frequency is 750m /s.<br>After pair ing, no m atter it's a m aster or slave edvice; the LED PIN is at high level.Notice: The PIN of LED1 and LED2 are connected<br>with LED+.Notice: The LED PIN connects to LED+ PIN.                                                                                                    | some infor mation dynam ically. F or exam ple, to    |                                                      |
| 4800-1.3M are settable.1200-1.3M are settable.KEY: PIN34, for entering to the AT mode.KEY: PIN26, for master abandons memory.LED1: PIN31, indicator of Bluetooth m ode. Slow<br>flicker (1Hz) represents entering to the AT mode2,<br>while f ast flicker(2Hz) repres ents e ntering to the<br>AT mode1 or during th e communication pairing.LED: The flicker frequenc y of slave device is<br>102ms. If master device already has the m emory<br>of slave device, the flic ker frequency during the<br>pairing is 1 10ms/s. If not, or m aster has em ptied<br>the memory, then the flicker frequency is 750m /s.LED: PIN32, before pairing is at low level, after<br>the pairing is at high level.After pair ing, no m atter it's a m aster or slave e<br>device, the LED PIN is at high level.Notice: The PIN of LED1 and LED2 are connected<br>with LED+.Notice: The LED PIN connects to LED+ PIN.                                                                                                    | inquire the pairing is finished or not.              |                                                      |
| KEY: PIN34, for entering to the AT mode.KEY: PIN26, for master abandons memory.LED1: PIN31, indicator of Bluetooth m ode. Slow<br>flicker (1Hz) represents entering to the A T mode2,<br>while f ast flicker(2Hz) repres ents e ntering to the<br>AT mode1 or during th e communication pairing.LED: The flicker frequenc y of slave device is<br>102ms. If master device already has the m emory<br>of slave device, the flic ker frequency during the<br>pairing is 1 10ms/s. If not, or m aster has em ptied<br>the memory, then the flicker frequency is 750m /s.<br>After pair ing, no m atter it's a m aster or slave device, the LED PIN is at high level.Notice: The PIN of LED1 and LED2 are connected<br>with LED+.Notice: The LED PIN connects to LED+ PIN.                                                                                                    | Default comm unication baud rate: 9600,              | Default comm unication baud rate: 9600,              |
| LED1: PIN31, indicator of Bluetooth m ode. Slow<br>flicker (1Hz) represents entering to the A T mode2,<br>while f ast flicker(2Hz) repres ents e ntering to the<br>AT mode1 or during th e communication pairing.<br>Double flicker per second represents pairing is<br>finished, the module is communicable.<br>LED2: PIN32, before pairing is at low level, after<br>the pairing is at high level.LED: The flicker frequency of slave device is<br>102ms. If master device already has the m emory<br>of slave device, the flic ker frequency during the<br>pairing is 1 10ms/s. If not, or m aster has em ptied<br>the memory, then the flicker frequency is 750m /s.The using m ethod of m aster and slaver 's indicator<br>is the same.After pair ing, no m atter it' s a m aster or slav e<br>device, the LED PIN is at high level.Notice: The PIN of LED1 and LED2 are connected<br>with LED+.Notice: The LED PIN connects to LED+ PIN.                                                                                                    | 4800-1.3M are settable.                              | 1200-1.3M are settable.                              |
| flicker (1Hz) represents entering to the A T mode2,<br>while f ast flicker(2Hz) repres ents e ntering to the<br>AT mode1 or during th e communication pairing.<br>Double flicker per second represents pairing is<br>finished, the module is communicable.LED: The flicker frequency of slave device is<br>102ms. If master device already has the m emory<br>of slave device, the flic ker frequency during the<br>pairing is 110ms/s. If not, or m aster has em ptied<br>the memory, then the flicker frequency is 750m /s.<br>After pair ing, no m atter it's a m aster or slave<br>device, the LED PIN is at high level.The using m ethod of m aster and slaver 's indicator<br>is the same.Notice: The PIN of LED1 and LED2 are connected<br>with LED+.Notice: The PIN of LED1 and LED2 are connected<br>with LED+.Henden and the pair ing                                                                                                    | KEY: PIN34, for entering to the AT mode.             | KEY: PIN26, for master abandons memory.              |
| while fast flicker(2Hz) repres ents e ntering to the<br>AT model or during th e communication pairing.<br>Double flicker per second represents pairing is<br>finished, the module is communicable.<br>LED2: PIN32, before pairing is at low level, after<br>the pairing is at high level.LED: The flicker frequency of slave device is<br>102ms. If master device already has the m emory<br>of slave device, the flic ker frequency during the<br>pairing is 1 10ms/s. If not, or m aster has em ptied<br>the memory, then the flicker frequency is 750m /s.<br>After pair ing, no m atter it's a m aster or slave<br>device, the LED PIN is at high level.Notice: The PIN of LED1 and LED2 are connected<br>with LED+.Notice: The LED PIN connects to LED+ PIN.                                                                                                    | LED1: PIN31, indicator of Bluetooth m ode. Slow      |                                                      |
| AT model or during the communication pairing.102ms. If master device already has the m emoryDouble flicker per second represents pairing isof slave device, the flic ker frequency during thefinished, the module is communicable.pairing is 1 10ms/s. If not, or m aster has em ptiedLED2: PIN32, before pairing is at low level, afterthe memory, then the flicker frequency is 750m /s.the pairing is at high level.After pair ing, no m atter it's a m aster or slaveThe using m ethod of m aster and slaver 's indicatordevice, the LED PIN is at high level.Notice: The PIN of LED1 and LED2 are connectedNotice: The LED PIN connects to LED+ PIN.with LED+.uter the pair ing the pair ing t                                                                                                    | flicker (1Hz) represents entering to the A T mode2,  |                                                      |
| Double flicker per second represents pairing isof slave device, the flic ker frequency during thefinished, the module is communicable.pairing is 1 10ms/s. If not, or m aster has em ptiedLED2: PIN32, before pairing is at low level, afterthe memory, then the flicker frequency is 750m /s.the pairing is at high level.After pair ing, no m atter it's a m aster or slav eThe using m ethod of m aster and slaver 's indicatordevice, the LED PIN is at high level.is the same.Notice: The PIN of LED1 and LED2 are connectedwith LED+.ut the pairing is at level to the pince to the pince to the pi                                                                                                    | while f ast f licker(2Hz) represents entering to the | LED: The flicker frequency of slave device is        |
| finished, the module is communicable.pairing is 1 10ms/s. If not, or m aster has em ptiedLED2: PIN32, before pairing is at low level, after<br>the pairing is at high level.the memory, then the flicker frequency is 750m /s.After pair ing, no m atter it's a m aster or slav edevice, the LED PIN is at high level.The using m ethod of m aster and slaver 's indicator<br>is the same.Notice: The PIN of LED1 and LED2 are connected<br>with LED+.With LED+.Hermitian and the same is the same is the same.                                                                                                    | AT mode1 or during th e communication pairing.       | 102ms. If master device already has the m emory      |
| LED2: PIN32, before pairing is at low level, after<br>the pairing is at high level.the memory, then the flicker frequency is 750m /s.<br>After pair ing, no m atter it's a m aster or slav e<br>device, the LED PIN is at high level.The using m ethod of m aster and slaver 's indicator<br>is the same.device, the LED PIN is at high level.Notice: The PIN of LED1 and LED2 are connected<br>with LED+.Notice: The LED PIN connects to LED+ PIN.                                                                                                    | Double flicker per second represents pairing is      | of slave device, the flic ker frequency during the   |
| the pairing is at high level.After pair ing, no m atter it's a m aster o r slav eThe using method of master and slaver's indicatordevice, the LED PIN is at high level.is the same.Notice: The PIN of LED1 and LED2 are connectedwith LED+.uter the product of the product of the p                                                                                 | finished, the module is communicable.                | pairing is 1 10ms/s. If not, or m aster has em ptied |
| The using m ethod of m aster and slaver 's indicatordevice, the LED PIN is at high level.is the same.Notice: The LED PIN connects to LED+ PIN.Notice: The PIN of LED1 and LED2 are connectedwith LED+.                                                                                                    | LED2: PIN32, before pairing is at low level, after   | the memory, then the flicker frequency is 750m /s.   |
| is the same. Notice: The PIN of LED1 and LED2 are connected with LED+. Notice: The PIN of LED1 and LED2 are connected with LED+.                                                                                                    | the pairing is at high level.                        | After pair ing, no m atter it's a m aster or slav e  |
| Notice: The PIN of LED1 and LED2 are connected with LED+.                                                                                                    | The using m ethod of m aster and slaver 's indicator | device, the LED PIN is at high level.                |
| with LED+.                                                                                                    | is the same.                                         | Notice: The LED PIN connects to LED+ PIN.            |
|                                                                                                    | Notice: The PIN of LED1 and LED2 are connected       |                                                      |
| Consumption: During the pairing, the current is Consumption: During the pairing, the current is                                                                                                    | with LED+.                                           |                                                      |
|                                                                                                    |                                                      | Commentioner Devices the maining the surgery is      |

| fluctuant in the r ange of 30-40mA. The m ean        | fluctuant in the range of 30-40 m. The m ean         |  |
|------------------------------------------------------|------------------------------------------------------|--|
| current is about 25m A. After paring, no m atter     | current is about 25m A. After paring, no m atter     |  |
| processing communication or no t, the cu rrent is    | processing communication or not, the current is      |  |
| 8mA. There is no sleep mode. This param eter is      | 8mA. There is no sleep m ode. This param eter is     |  |
| same for all the Bluetooth modules.                  | same for all the Bluetooth modules.                  |  |
| Reset: PIN11, active if it's input low level. It can | Reset: PIN11, active if it's input low level. It can |  |
| be suspended in using.                               | be suspended in using.                               |  |
| Level: Civil                                         | Level: Civil                                         |  |

The table above that includes m ain parameters of two serial m odules is a reference for user selection.

HC-03/HC-05 serial product is recommended.

## **3. Information of Package**

The PIN definitions of HC-03, HC-04, HC-05 and HC-06 are kind of different, but the package size is the same: 28mm \* 15mm \* 2.35mm.

The following figure 1 is a picture of HC-06 and its main PINs. Figure 2 is a picture of HC-05 and its main PINs. Figure 3 is a comparative picture with one coin. Figure 4 is their package size information. When user designs the circuit, you can visit the website of Guangzhou HC Information Technology Co., Ltd. (www.wavesen.com) to download the package library of protle version.

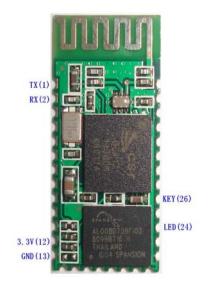

Figure 1 HC-06

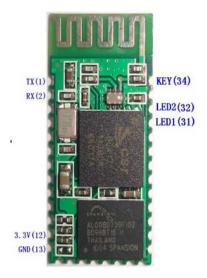

Figure 2 HC-05

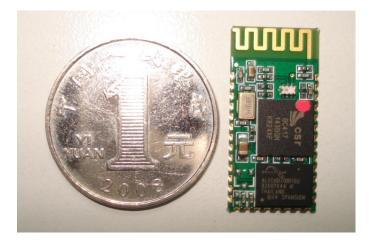

Figure 3 Comparative picture with one coin

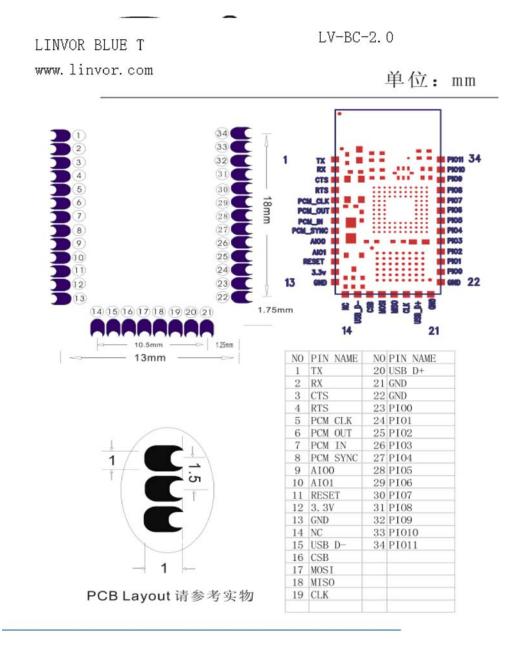

Figure 4 Package size information

# 4. The Using and Testing Method of HC-06 for the First Time

This chapter will introduce the using m ethod of HC-06 in detail. User can test the module according to this chapter when he or she uses the module at the first time.

PINs description:

| PIN1    | UART_TXD, TTL/CMOS level, UART Data output                                 |  |
|---------|----------------------------------------------------------------------------|--|
| PIN2    | UART_RXD, TTL/COMS level, s UART Data input                                |  |
| DINI11  | RESET, the reset PIN of module, inputting low level can reset the module,  |  |
| PIN11   | when the module is in using, this PIN can connect to air.                  |  |
| PIN12   | VCC, voltage supply for logic, the st andard voltage is 3.3V, and can work |  |
| PINIZ   | at 3.0-4.2V                                                                |  |
| PIN13 G | ND                                                                         |  |
| PIN22 G | ND                                                                         |  |
|         | LED, working mode indicator                                                |  |
|         | Slave device: Before paired, this PI N outputs the period of 102m s square |  |
|         | wave. After paired, this PIN outputs high level.                           |  |
| PIN24   | Master device: On the condition of having no m emory of pairing with a     |  |
| PIIN24  | slave device, this PIN o utputs the p eriod of 1 10ms square wave. On the  |  |
|         | condition of having the m emory of pair ing with a slave device, this P IN |  |
|         | outputs the period of 750m s square wave. After pa ired, this PIN outputs  |  |
|         | high level.                                                                |  |
|         | For m aster device, this PIN is used for e mptying inform ation about      |  |
| PIN26   | pairing. After em ptying, master device will search slaver random ly, then |  |
|         | remember the address of the new got slave device. In the next power on,    |  |
|         | master device will only search this address.                               |  |

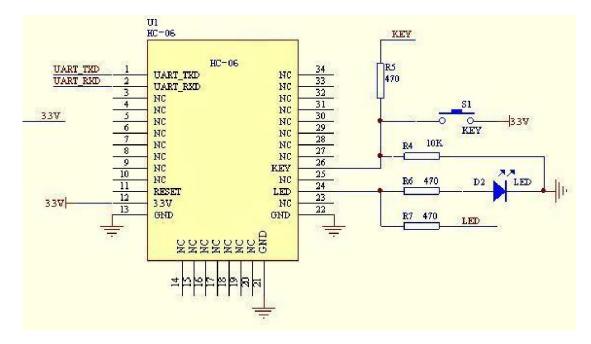

(1) The circuit 1 (connect the module to 3.3V serial port of MCU) is showed by figure 5.

Figure 5 The circuit 1

In principle, HC-06 can work when UAR T\_TXD, UART\_RXD, VCC and GND are connected. However, for better testing results, connecting LED and KEY are recommended (when testing the master).

Where, the 3.3V TXD of MCU connects to HC-06's UART\_RXD, the 3.3V RXD of MCU connects to HC-06's UART\_TXD, and 3.3V power and GND should be connected. Then the minimum system is finished.

Note that, the PIN2:UAR T\_RXD of Bluetooth m odule has no pull- up resistor. If the MCU TXD doesn't have pull-up function, then user should add a pull-up resistor to the UART\_RXD. It may be easy to be ignored.

If there are two MCU which connect to m aster and slave device respectively , then before paired(LED will flicker) user can send AT commands by serial port when the system is power on. Please refer to HC-04 and HC-06's data sheet for detailed commands. In the last chapter, the command set will be introduced. Please pay attention to that the comm and of HC-04/HC -06 doesn't have term inator. For example, consider the call comm and, sending out AT is already enough, need not add the CRLF (carriage return line feed).

If the LED is constant lighting, it indicates the pairing is finished. The two MCUs can communicate with each other by serial port. User can think there is a serial port line between two MCUs.

### (2) The circuit 2 (connect the module to 5V serial port of MCU) is showed by figure 6.

Figure 6 is the block diagram of Bluetooth basebo ard. This kind of circuit can am plify Bluetooth module's operating voltage to 3.1-6.5V. In this diag ram, the J1 port can not only be connected with MCU system of 3.3V and 5V, but also can be connected with computer serial port.

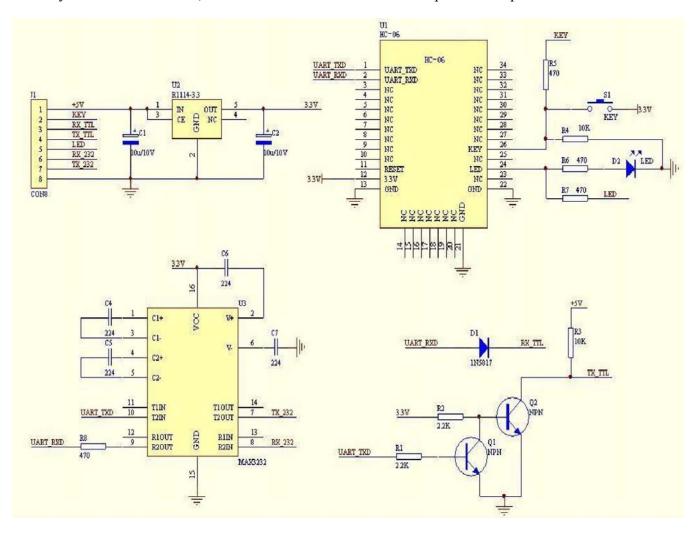

Figure 6 The circuit 2

### (3) AT command test

Before paired, the mode of HC-04 and HC-06 are AT mode.

On the condition of 9600N81, OK will be received when user send the two letters AT. Please refer to the last chapter of datasheet for other comm ands of HC -06. Please pay attention to that sending out A T is already enough, need not add the CRLF (carriage return line feed).

The command set of V ersion V1.4 doesn't include parity. The version V1.5 and its later version have parity function. Moreover, there are three more commands of V1.5 than V1.4. They are: No parity (default) A T+PN

| Odd parity | AT+PO |
|------------|-------|
|            |       |

Even parity AT+PE

Do not let the sending frequency of AT command of HC-06 exceed 1Hz, because the command of HC-06 end or not is determined by the time interval.

#### (4) Pairing with adapter

User can refer to the download center of the company's website for "The Introduction of IVT" that introduces the Bluetooth module makes pair with computer adapter. That document taking HC-06-D for example introduces how the serial module makes pair with the adapter. That method is like to make pair with cell-phone. But the difference is that cell-phone need a third-party communication software to help. It's liked the kind of PC serial he lper of and the hyper term inal. A software named "PDA serial helper" provided by our com pany is suitable for WM system. It has been prov en that this serial m odule is supported by many smart phone systems' Bluetooth, such as, sybian, android, windows mobile and etc.

#### (5) Pairing introduction

HC-06 m aster device has no m emory before the fi rst use. If the password is correct, th e m ater device will m ake pair with the slave device autom atically in the f irst use. In the following use, the master device will remember the Bluetooth address of the last paired device and search it. The searching won't stop until the device is found. If master device's PIN26 is input high level, the device will lose the memory. In that occasio n, it'll s earch the proper slave device like the first use. Based on this function, the master device can be set to make pair with the specified address or any address by user.

#### (6) Reset new password introduction

User can set a new password for the HC-06 through AT+PINxxxx command. But the new password will become active after discharged all the energy of the module. If the module still has any energy, the old one is still active. In the test, for discharging all the system energy and activating the new password, we can connect the power supply PIN with GND about 20 seconds after the power is cut of f. Generally, shutting down the device f or 30 m inutes also can discharge the energy, if there is no peripheral circuit helps discharge energy. User should make the proper way according to the specific situation.

### (7) Name introduction

If the device has no nam e, it's better that user doesn't try to change the m aster device name. The name should be limited in 20 characters.

Summary: The character of HC- 06: 1 not m any command 2 easy for ap plication 3 low price. It's good for som e specific application. HC-04 is very similar with HC-06. Their only one dif ference is HC-04 is for industry, HC-06 is for civil. Except this, they don't have difference.

The following reference about H C-04 and HC- 06 can be downloaded from com pany website <u>www.wavesen.com</u>:

| HC-06 datasheet .pdf                                                                      | (the | command set introduction is included)             |
|-------------------------------------------------------------------------------------------|------|---------------------------------------------------|
| HC-04 datasheet .pdf                                                                      | (the | command set introduction is included)             |
| IVT BlueSoleil-2.6                                                                        | (IVT | Bluetooth drive test version)                     |
| Bluetooth FAQ.pdf                                                                         |      |                                                   |
| HC-04-D(HD-06-D)datasheet(English).pdf                                                    |      |                                                   |
| HC-06-AT command software (test version) (some commands in V1.5 is not supported by V1.4) |      |                                                   |
| PCB package of Bluetooth key modules                                                      | (PCB | package lib in protel)                            |
| IVT software manual.pdf                                                                   | (int | croduce how to operate the m odern and m ake pair |
|                                                                                           | wit  | h Bluetooth module)                               |
| PDA serial test helper.exe                                                                | (ser | ial helper used for WM system)                    |

## 5 manual for the first use of HC-05

This chapter will introduce how to test and use the HC-05 if it's the first time for user to operate it.

### (1) PINs description

| PIN1    | UART_TXD, Bluetooth serial signal sending PIN, can connect with MCU's RXD PIN                   |
|---------|-------------------------------------------------------------------------------------------------|
| PIN2    | UART_RXD, Bluetooth serial s ignal receiving PIN, can connect with the MCU's TXD PIN,           |
| PIIN2   | there is no pull-up resistor in this PIN. But It needs to be added an eternal pull-up resistor. |
| PIN11   | RESET, the reset PIN of m odule, inputting low level can reset the module, when the module      |
| PINII   | is in using, this PIN can connect to air.                                                       |
| PIN12   | VCC, voltage supply for logic, the standard voltage is 3.3V, and can work at 3.0-4.2V           |
| PIN13 G | ND                                                                                              |

|       | LED1, indicator of work mode. Has 3 modes:                                                      |
|-------|-------------------------------------------------------------------------------------------------|
|       | When the module is supplied power and PIN34 is input high level, P IN31 output 1Hz square       |
|       | wave to make the LED flicker slowly. It indicates that the module is at the AT mode, and the    |
|       | baud rate is 38400;                                                                             |
|       | When the module is supplied power and PIN34 is input low level, PI N31 output 2Hz square        |
|       | wave to m ake the LED flicker quickly . It indicates the module is at the pairable mode. If     |
| PIN31 | PIN34 is input high level, then the module will enter to AT mode, but the output of PIN31 is    |
|       | still 2Hz square wave.                                                                          |
|       | After the pairing, PIN31 output 2Hz square ware.                                                |
|       | Note: if PI N34 keep high lev el, all the com mands in the A T comm and set can be in           |
|       | application. Otherwise, if just excite PIN34 with high level but not keep, only some command    |
|       | can be used. More information has provided at chapter 2.                                        |
| DD122 | Output terminal. Before paired, it output low le vel. Once the pair is finished, it output high |
| PIN32 | level.                                                                                          |
|       | Mode switch input. If it is input low level, the module is at paired or communication mode. If  |
|       | it's input h igh level, th e m odule will enter to AT mode. Even though the m odule is at       |
| PIN34 | communication, the module can enter to the AT mode if PIN34 is input high level. Then it will   |
|       | go back to the communication mode if PIN34 is input low level again.                            |

## (2) Application circuit 1 (connect to the 3.3V system)

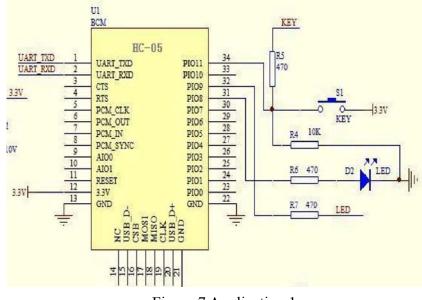

Figure 7 Application 1

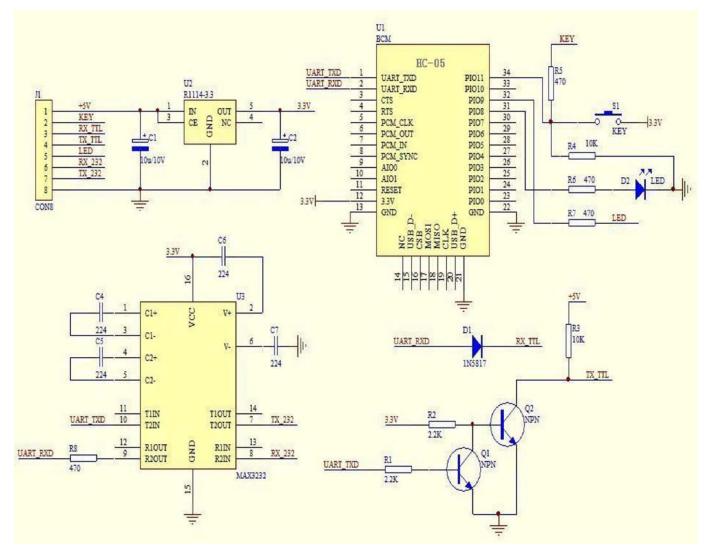

### (3) Application circuit 2 (connect to 5V serial system or PC serial)

Figure 8 Application circuit 2

### (4) AT command test

This chapter introduces som e common commands in use. The de tail introduction about HC-05 command is in HC-0305 AT command set.

### Enter to AT mode:

- **Way1:** Supply power to module and input high level to PIN34 at the same time, the module will enter to AT mode with the baud rate-38400.
- Way2: In the first step, supply power to module; In the second step, input high level to PIN34. Then the module will enter to AT mode with the baud rate-9600. Way1 is recommended.

Command structure: all command should end up with "\r\n" (Hex: 0X0D X0A) as the terminator. If

the serial helper is installed, user just need enter "ENTER" key at the end of command.

### Reset the master-slave role command:

| AT+ROLE=0 | Set | the module to be slave mode. The default mode is slave. |
|-----------|-----|---------------------------------------------------------|
| AT+ROLE=1 | Set | the module to be master mode.                           |

### Set memory command:

### AT+CMODE=1

Set the module to make pair with the other rand om Bluetooth module (Not specified address). The default is this mode.

### AT+CMODE=1

Set the module to make pair with the other Bluet ooth module (specified address). If set the module to make pair with random one firs t, then set the module to make pair with the Bluetooth module has specified address. Then the module will search the last paired module until the module is found.

#### Reset the password command

AT+PSWD=XXXX

Set the module pair password. The password must be 4-bits.

### Reset the baud rate

AT+UART== <Param>,<Param2>,<Param3>.

More information is provided at HC-0305 command set

### Example:

AT+UART=9600,0,0 ----set the baud rate to be 9600N81

Reset the Bluetooth name

AT+NAME=XXXXX

### **Summary:**

HC-05 has many functions and covers all functions of HC-06. The above comm ands are the most common ones. Besides this, HC-05 leaves lots of space for user . So HC-05 is b etter than HC-06 and

recommended. HC-03 is similar with HC-05. The above introduction also suits HC-03

```
The following reference about HC-03 and HC-
                                                    05 can be downloaded from
                                                                                 company website
www.wavesen.com:
HC-03 datasheet .pdf
                                           (the command set introduction is included)
HC-05 datasheet .pdf
                                           (the command set introduction is included)
IVT BlueSoleil-2.6
                                         (IVT
                                                 Bluetooth drive test version)
Bluetooth FAQ.pdf
PCB package of Bluetooth key modules
                                             (PCB package lib in protel)
IVT software manual.pdf
                                  (i
                                             ntroduce how to operate the modern and make pair with
                                             Bluetooth module)
PDA serial test helper.exe
                                           (serial helper used for WM system)
HC-03/05 Bluetooth serial command set.pdf
```

## 6. Ordering information

The website of Guangzhou HC Information Technology Co., Ltd is <u>www.wavesen.com</u> The contact information is provided at the company website.

**Order Way:** If you want our product, you can give order to the production center of our company directly or order it in Taobao. There is a link to Taobao in our company website.

**Package:** 50 pieces chips in an anti-static blister package. The weight of a m odule is about 0. 9g. The weight of a package is about 50g.

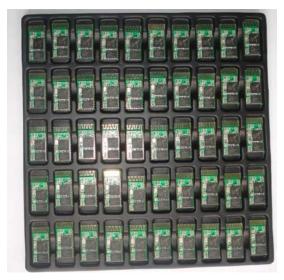

Please provide the product's model when you order:

- HC-04-M H C-04 master module
- HC-04-S HC-04 slave module
- HC-06-M HC-06 master module
- HC-06-S HC-06 slave module
- HC-03
- HC-05 HC-03/05 can be preset to be master module or slave module.